### **STOP!** Evaluate Websites Before Use.

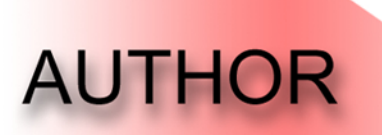

URL? Who Are They? Knowledgeable? Contact Info?

#### **PURPOSE**

Whose site is it? Lots of Ads? **What's the Mission? Opinion or Fact?** 

#### **CONTENT**

**Any Errors?** Enough Info?<br>Is it Real? References? Organized? Date?

# **AUTHOR**

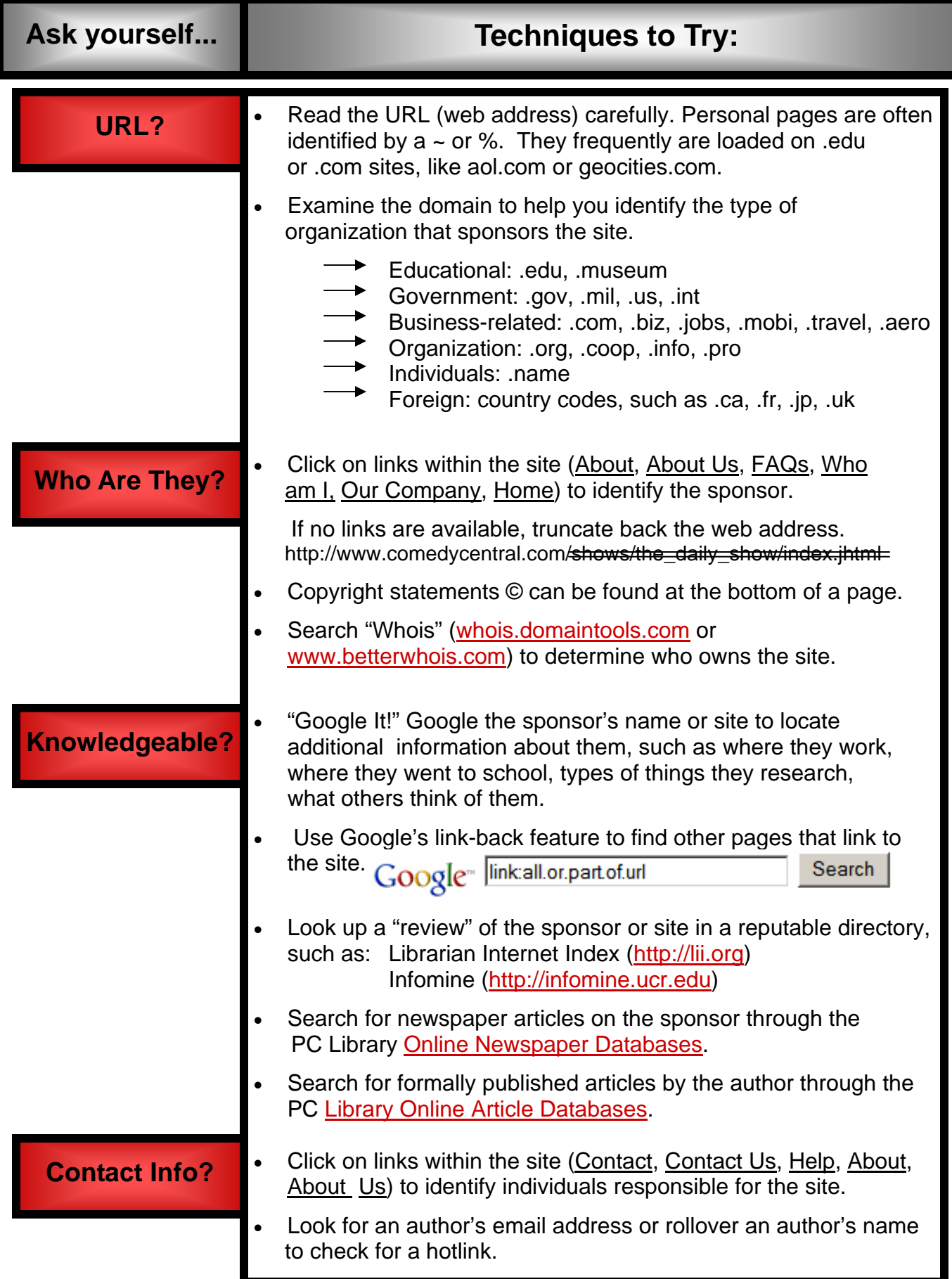

# **PURPOSE**

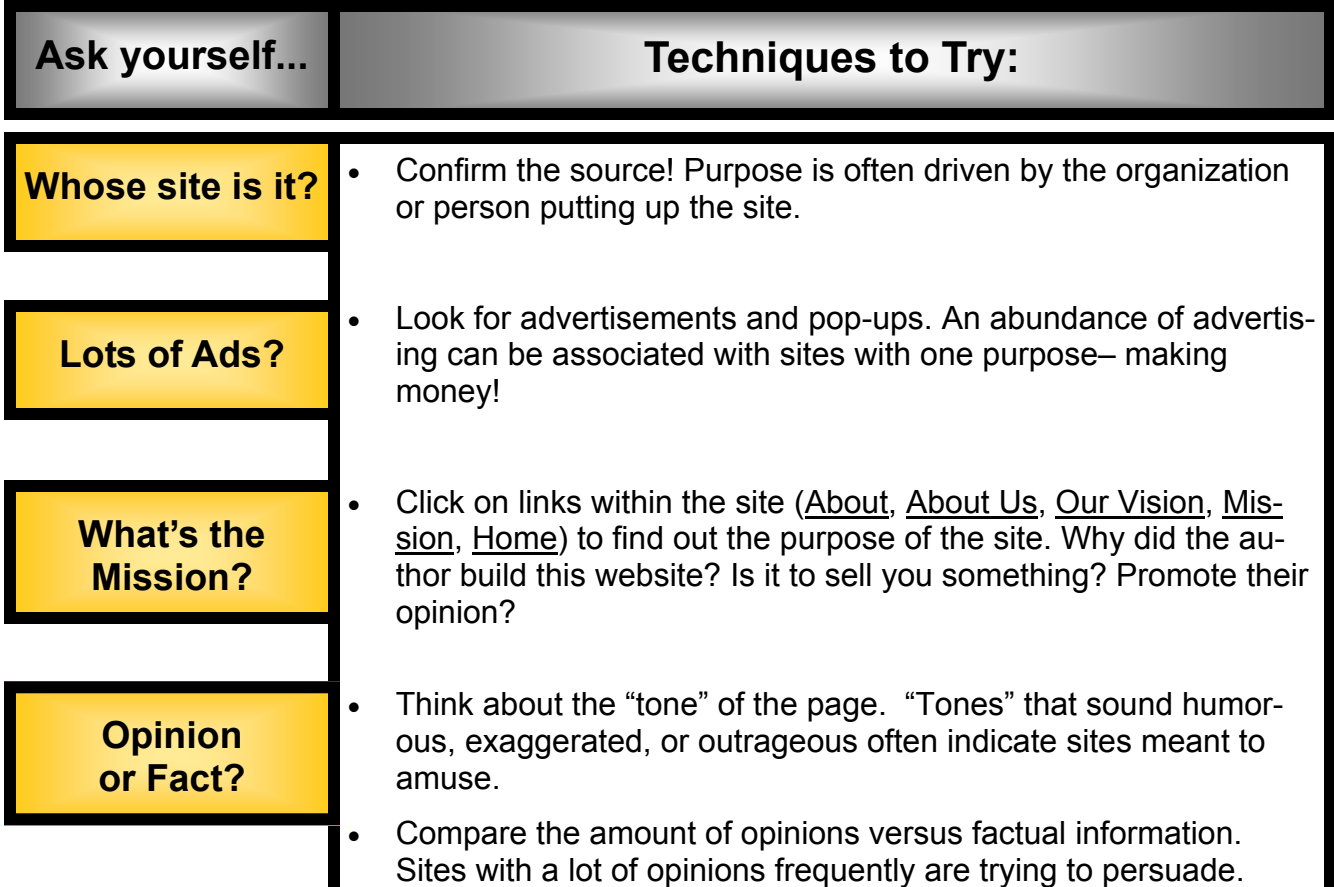

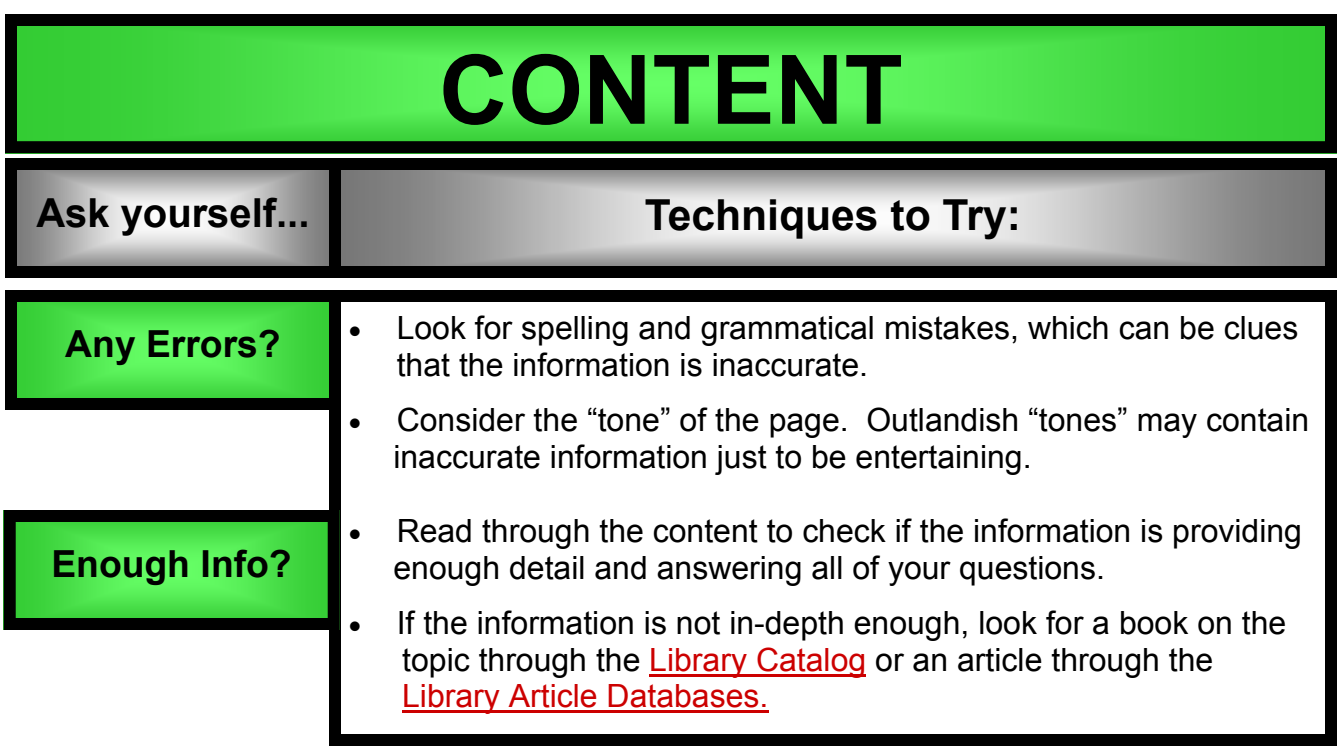

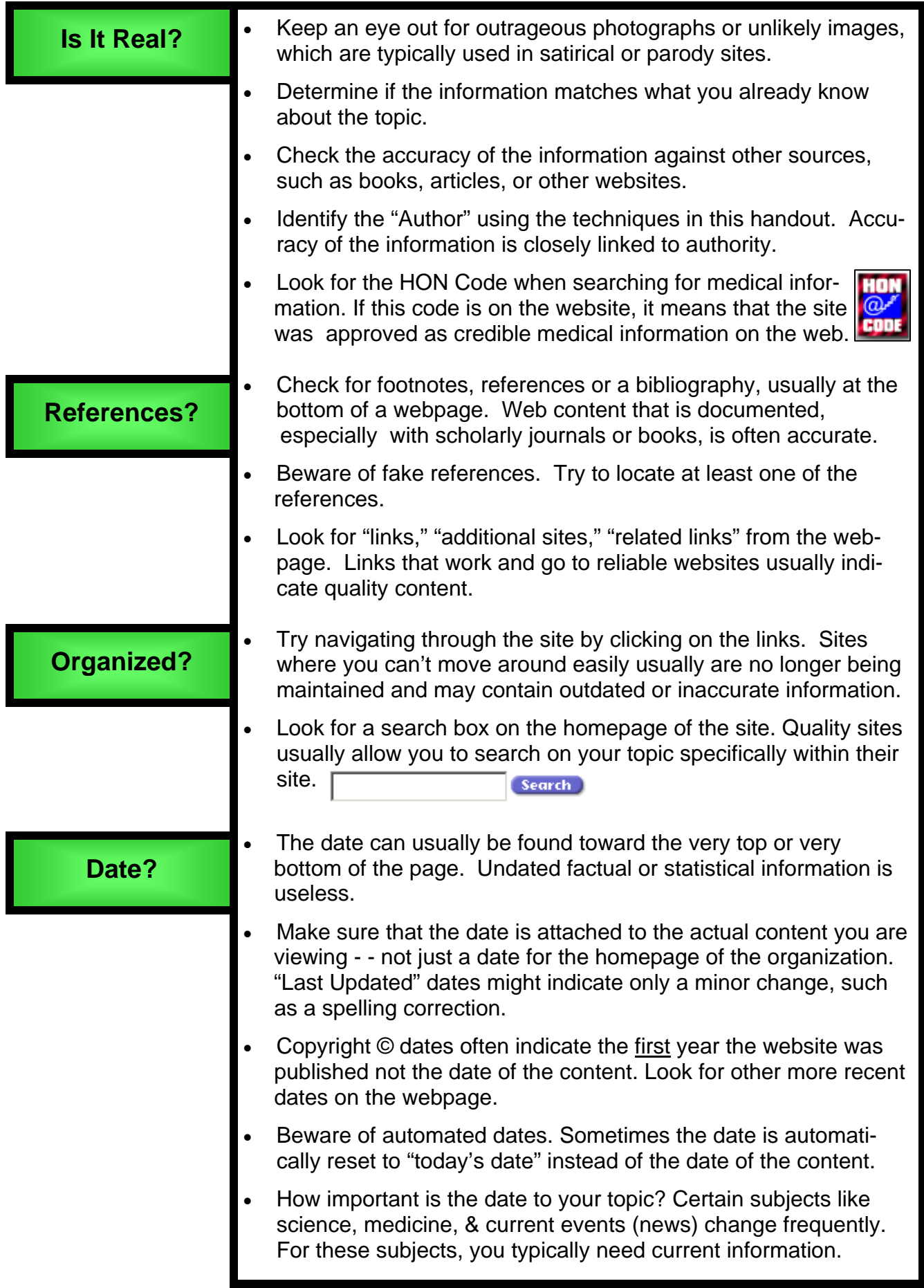